<span id="page-0-0"></span> $\S1$ c\_string Grammar

## 1. Copyright.

Copyright  $\odot$  Dave Bone 1998 - 2015

## COPYRIGHT 1

#### <span id="page-1-0"></span>2 C\_STRING THREAD contains the contract of the contract of the contract of  $\S2$

#### 2. c\_string Thread.

It recognizes double quoted  $c++$  strings with embeded escape sequences. The double quoted sequence accepts 2 double " within the embeded character sequence without any conversion — the 2nd " is not dropped. Escape sequences are just concatenated to the string. No conversion is done at present; just recognize the embeded character sequence. See comments in *angled\_string* thread regarding badly terminated strings and escape sequences.

Returned data is the chacacter string without the bounding " quotes.

Errors: Err\_bad\_esc and Err\_bad\_eos.

Returned T:  $T_c$ -string

#### 3. Fsm Cc string class.

#### 4. Cc string constructor directive.

 $\langle$  Cc string constructor directive 4 $\rangle \equiv$  $ddd\_idx = 0;$  $ddd\_[ddd\_idx_-=0;$ 

#### 5. Cc string op directive.

 $\langle$  Cc\_string op directive 5  $\rangle \equiv$  $ddd\_idx = 0;$  $ddd\_ddd\_idx = 0;$ 

#### 6. Cc string user-declaration directive.

 $\langle$  Cc string user-declaration directive 6  $\rangle \equiv$ public: char  $ddd$ [1024  $*$  32]; int  $ddd\_idx$ ; void  $copy\_str\_into\_buffer({std::string * Str});$ void copy\_kstr\_into\_buffer(const char ∗Str);

#### 7. Cc string user-implementation directive.

```
\langle Cc string user-implementation directive 7\rangle \equivvoid Cc\_string::copy\_str\_into\_buffer(std::string * Str){
     const char *y = Str \rightarrow c\_str ();
     int x(0);
     for ( ; y[x] \neq 0; ++x, ++ddd\_idx_{-}) ddd_[ddd_idx_] = y[x];
     ddd\_ddd\_idx = 0;}
```

```
8. copy_kstr_into_buffer.
```
 $\langle$  More code  $8 \rangle \equiv$ void Cc\_string :: copy\_kstr\_into\_buffer (const char ∗Str) { const char  $*y = Str;$ int  $x(0)$ ; for  $($ ;  $y[x] \neq 0;$   $\cdots$ ,  $\cdots$   $\cdots$   $\cdots$   $\cdots$   $\cdots$   $\cdots$   $\cdots$   $\cdots$   $\cdots$   $\cdots$   $\cdots$   $\cdots$   $\cdots$   $\cdots$   $\cdots$  $ddd\_idd\_idx = 0;$ }

### 9. Cc string user-prefix-declaration directive.

```
\langle Cc string user-prefix-declaration directive 9 \rangle \equiv#include "esc_seq.h"
```
10. Rc\_string rule.

Rc\_string

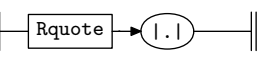

#### 11. Rc string op directive.

 $\langle$  Rc\_string op directive 11  $\rangle \equiv$ 

 $Cc\_string * fsm = (Cc\_string * ) rule_info...parser \rightarrow fsm\_tbl\_;$  $CAbs\_lr1,sym * sym = new T_c\_string((const char *) \& fsm \neg ddd_{})$ ;  $sym\text{-}set\_rc(\text{*}rule\_info\_\text{-}parser\_\text{-}start\_token\_\text{-}, \_\text{-}FILE\_\text{-}, \_\text{-}LINE\_\text{-});$  $RSVP(sym);$ 

#### <span id="page-3-0"></span>4 RQUOTE RULE c string Grammar  $\S12$

12. Rquote rule.

Rquote

 $\text{char}(34)$ 

Caveat: Due to Mpost's literal not accepting an escape sequence for ", i substitute the " for char(34). It was my weak attempt to try to draw it.

```
\langle Rquote subrule 1 op directive 12\rangle \equivCc\_string * fsm = (Cc\_string * ) rule_info...parser \rightarrow fsm\_tbl\_;loop:
   \textbf{switch} (rule_info__.parser_-+current_token()+enumerated_id__) {
   case T_{\text{I}} \text{E} \text{num} :: T_{\text{I}} \text{raw}\text{I} \text{f}: goto overrun;
   case T_{\text{L}} F_{\text{L}} T_{\text{L}} T_{\text{L}} T_{\text{L}} T_{\text{L}}: goto overrun;
   case T_{\text{L}} E_{\text{R}} T_{\text{L}} E_{\text{R}} T_{\text{L}} E_{\text{R}} T_{\text{L}} E_{\text{R}} and T_{\text{R}} E_{\text{R}} are overrun;
   case T_{\textit{Enum}}::T_{\textit{raw}\textit{−}dbl\textit{--}quote\textit{...}} goto \textit{dblquote};
   case T_{\textit{=}}\textit{F}_1 T_{\textit{=}}\textit{raw}\textit{=} back\_\textit{slash}\textit{=} : goto \textit{escseq};
   default: goto other;
   }
dblquote :
   { /∗ end of string ∗/
      rule\_info\_\_parser\_\_get\_next\_token();
      \textbf{if} (rule_info__.parser__-current_token()-enumerated_id_\equiv T_Enum :: T_raw_dbl_quote_) {
         fsm\text{-}copy\_kstr\_into\_buffer("\\"']; /* due to lex scanner */
         fsm-copy\_kstr\_into\_buffer("\"");
         rule\_info\_\_\parrow\!\:parser\_\neg get\_next\_token();goto loop;
      }
      return; /* end of c string */}
overrun:
   \{CAbs\_lr1\_sym * sym = new Err\_bad\_eos;sym \neg set\_rc(\ast rule\_info \_, parser \_ \neg start\_token \_, \_, \_FILE \_, \_, \_LINE \_,);RSVP(sym);rule\_info\_\_parser\_\rightarrow set\_stop\_parse(true);return;
   }
   escseq: { /* what type of escape */using namespace NS_esc_seq;
   Parser::parse\_result\,result = rule\_info\_\_parse\_\_start\_manually\_parallel\_\_prangle\label{eq:ps}if (result \equiv \text{Parser} :: erred) { /* in this case, it will not happen: here for education */
      rule\_info\_\_\parrow parser\_\rightharpoonup set\_abort\_parse(true);return;
           } /∗ process returned token ∗/
   Caccept\_parse \& accept\_param = \ast rule\_info \dots \space parser \_ \rightarrow arbitrated\_token \dots;CAbs\_lr1-sym * rtn_tok = accept_parm.accept_token_;
   \text{int } id = rtn\_tok\text{-}enumerate\_id\_;accept\_param \text{}.accept\_token \_\_ = 0;if (id \neq T \_Enum :: T \_T \_esc \_seq) {
     RSVP(rtn\_tok);return;
   }
```
### $\S 12$  c string Grammar  $RQUOTE$  RULE 5

```
T\_esc\_seq * \text{frac} = (T\_esc\_seq * ) (\text{rtn\_tok});fsm-copy_str_into_buffer(finc-esc_data());
   rule\_info\_\_\parrow\!\-{}:parser\_\neg override\_current\_token(*accept\_param\_\_l\_token\_\_,accept\_param\_\_l\_token\_pos\_\_);delete finc;
   goto loop; } ;
other :
   {
      fsm\rightarrow copy\_kstr\_into\_buffer\ (rule\_info\_\_parser\_\_varleftarrow\_crurrent\_token()\rightarrow id\_\_);rule\_info\_\_\parrow parser\_\neg get\_next\_token();
      goto loop;
   }
```
<span id="page-5-0"></span>6 FIRST SET LANGUAGE FOR  $O_2^{linker}$ 

```
13. First Set Language for O_2^{linker}.
```

```
/*
File: c_string.fsc
Date and Time: Fri Jan 2 15:33:29 2015
*/
transitive n
grammar-name "c_string"
name-space "NS_c_string"
thread-name "TH_c_string"
monolithic n
file-name "c_string.fsc"
no-of-T 569
list-of-native-first-set-terminals 1
  raw_dbl_quote
end-list-of-native-first-set-terminals
list-of-transitive-threads 0
end-list-of-transitive-threads
list-of-used-threads 0
end-list-of-used-threads
fsm-comments
"C string lexer."
```
### <span id="page-6-0"></span>14. Lr1 State Network.

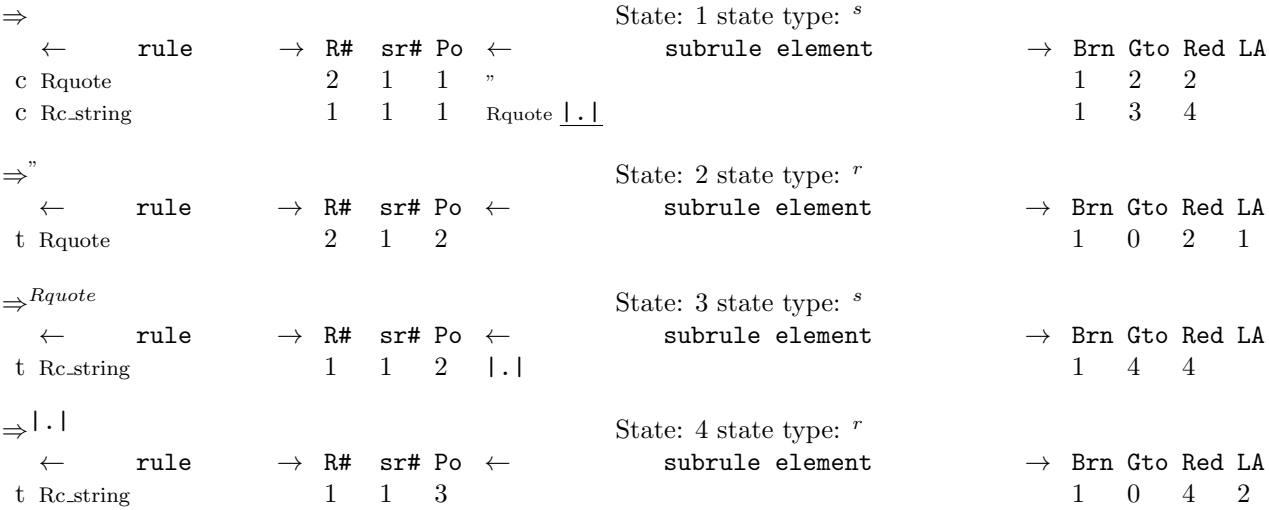

<span id="page-7-0"></span>

#### 15. Index.

|.|: [10](#page-2-0). \_\_FILE\_\_: [11](#page-2-0), [12.](#page-3-0) \_\_LINE\_\_: [11](#page-2-0), [12.](#page-3-0) accept\_parm: [12.](#page-3-0)  $accept\_token$ : [12.](#page-3-0) angled string:  $2$ .  $arbitrated\_token \_ : \_12.$  $arbitrated\_token \_ : \_12.$  $c\_str: 7.$  $c\_str: 7.$  $c\_str: 7.$  $c\_string: 2.$  $c\_string: 2.$  $c\_string: 2.$  $CAbs_lr1_sym: 11, 12.$  $CAbs_lr1_sym: 11, 12.$  $CAbs_lr1_sym: 11, 12.$  $CAbs_lr1_sym: 11, 12.$ Caccept\_parse: [12.](#page-3-0)  $Cc\_string:$   $\frac{7}{2}, \frac{8}{2}, 11, 12.$  $\frac{7}{2}, \frac{8}{2}, 11, 12.$  $\frac{7}{2}, \frac{8}{2}, 11, 12.$  $\frac{7}{2}, \frac{8}{2}, 11, 12.$  $\frac{7}{2}, \frac{8}{2}, 11, 12.$  $\frac{7}{2}, \frac{8}{2}, 11, 12.$  $copy\_kstr\_into\_buffer:$  [6](#page-1-0), [8,](#page-2-0) [12.](#page-3-0)  $copy\_str\_into\_buffer:$  [6,](#page-1-0) [7](#page-1-0), [12](#page-3-0). current token: [12](#page-3-0).  $dblquote: \underline{12}.$  $dblquote: \underline{12}.$  $dblquote: \underline{12}.$ ddd.: [4](#page-1-0), [5,](#page-1-0) [6](#page-1-0), [7,](#page-1-0) [8](#page-2-0), [11](#page-2-0).  $ddd\_idx = 4, 5, 6, 7, 8.$  $ddd\_idx = 4, 5, 6, 7, 8.$  $ddd\_idx = 4, 5, 6, 7, 8.$  $ddd\_idx = 4, 5, 6, 7, 8.$  $ddd\_idx = 4, 5, 6, 7, 8.$  $ddd\_idx = 4, 5, 6, 7, 8.$  $ddd\_idx = 4, 5, 6, 7, 8.$  $ddd\_idx = 4, 5, 6, 7, 8.$  $ddd\_idx = 4, 5, 6, 7, 8.$  $ddd\_idx = 4, 5, 6, 7, 8.$  $enumerated_id$ <sub>-</sub>: [12.](#page-3-0)  $Err\_bad\_eos: 2, 12.$  $Err\_bad\_eos: 2, 12.$  $Err\_bad\_eos: 2, 12.$  $Err\_bad\_eos: 2, 12.$  $Err\_bad\_esc: 2.$  $Err\_bad\_esc: 2.$  $erred:$  [12.](#page-3-0)  $esc\_data:$  [12](#page-3-0).  $\textit{escape}: \underline{12}.$  $\textit{escape}: \underline{12}.$  $\textit{escape}: \underline{12}.$ finc: [12.](#page-3-0) fsm: [11](#page-2-0), [12](#page-3-0).  $fsm_{-}tbl_{-}: 11, 12.$  $fsm_{-}tbl_{-}: 11, 12.$  $fsm_{-}tbl_{-}: 11, 12.$  $fsm_{-}tbl_{-}: 11, 12.$ get\_next\_token: [12](#page-3-0).  $id: \underline{12}.$  $id: \underline{12}.$  $id: \underline{12}.$  $id_{--}:$  [12.](#page-3-0)  $ITH\_esc\_seq: 12.$  $ITH\_esc\_seq: 12.$  $la\_token \_$ : [12](#page-3-0).  $la\_token\_pos...$ : [12](#page-3-0).  $loop: 12.$  $loop: 12.$  $loop: 12.$  $NS\_esc\_seq: 12$ . other:  $12$ . override current token: [12](#page-3-0).  $over run: 12.$  $over run: 12.$ parse\_result: [12.](#page-3-0) Parser: [12](#page-3-0). parser...: [11](#page-2-0), [12](#page-3-0).  $Rc\_string:$  [10.](#page-2-0) result: [12.](#page-3-0) Rquote: [10.](#page-2-0)  $R\textit{quote}: 12.$  $R\textit{quote}: 12.$ RSVP: [11](#page-2-0), [12](#page-3-0).  $rtn\_tok$ : [12](#page-3-0).  $rule\_info$  : [11,](#page-2-0) [12.](#page-3-0) set\_abort\_parse: [12.](#page-3-0)  $set_{rc}: 11, 12.$  $set_{rc}: 11, 12.$  $set_{rc}: 11, 12.$  $set_{rc}: 11, 12.$ set\_stop\_parse: [12](#page-3-0).

start\_manually\_parallel\_parsing: [12](#page-3-0).  $start\_token$ : [11](#page-2-0), [12](#page-3-0).  $std: 6, 7.$  $std: 6, 7.$  $std: 6, 7.$  $std: 6, 7.$  $std: 6, 7.$  $Str: 6, 7, 8.$  $Str: 6, 7, 8.$  $Str: 6, 7, 8.$  $Str: 6, 7, 8.$  $Str: 6, 7, 8.$  $Str: 6, 7, 8.$ string: [6,](#page-1-0) [7](#page-1-0). sym: [11,](#page-2-0) [12](#page-3-0).  $T_c \text{string:} \quad 2, 11.$  $T_c \text{string:} \quad 2, 11.$  $T_c \text{string:} \quad 2, 11.$  $T_c \text{string:} \quad 2, 11.$ T Enum: [12.](#page-3-0)  $T\_esc\_seq: 12$  $T\_esc\_seq: 12$ .  $T \_LR1 \_eog$ : [12](#page-3-0).  $T_{\textit{-}raw\_back\_slash}$ : [12.](#page-3-0)  $T_{\textit{-}raw\_cr \textit{-}}: 12.$  $T_{\textit{-}raw\_cr \textit{-}}: 12.$  $T_{\textit{-}raw\_cr \textit{-}}: 12.$  $T_{\textit{raw}\textit{\_}dbl\textit{\_}quoter{\_}}$ : [12](#page-3-0).  $T_{\textit{-}raw}\_if_{\textit{-}}: 12.$  $T_{\textit{-}raw}\_if_{\textit{-}}: 12.$  $T_{\textit{-}raw}\_if_{\textit{-}}: 12.$  $T_{-}T_{-}esc_{-}seq$ : [12](#page-3-0).  $thd_id$ .: [12.](#page-3-0) true: [12](#page-3-0).  $x: \underline{7}, \underline{8}.$  $x: \underline{7}, \underline{8}.$  $x: \underline{7}, \underline{8}.$  $y: \underline{7}, \underline{8}.$  $y: \underline{7}, \underline{8}.$  $y: \underline{7}, \underline{8}.$ 

#### c string Grammar NAMES OF THE SECTIONS 9

 $\langle$  Cc\_string constructor directive [4](#page-1-0) $\rangle$  $\langle$  Cc\_string op directive  $5\rangle$  $5\rangle$ 

 $\langle$  Cc\_string user-declaration directive  $\epsilon$ 

 $\langle$  Cc\_string user-implementation directive  $\langle$  [7](#page-1-0) $\rangle$ 

 $\langle$  Cc\_string user-prefix-declaration directive  $9 \rangle$  $9 \rangle$ 

 $\langle$  More code [8](#page-2-0) $\rangle$ 

 $\langle$  Rc\_string op directive [11](#page-2-0) $\rangle$ 

 $\langle$  Rquote subrule 1 op directive [12](#page-3-0) $\rangle$ 

# c string Grammar

## Date: January 2, 2015 at 15:34

File: c\_string.lex Ms: NS\_c\_string

Version: 1.0 Debug: false

Grammar Comments: Type: Thread

C string lexer.

## 1 element(s) in Lookahead Expression below

eolr

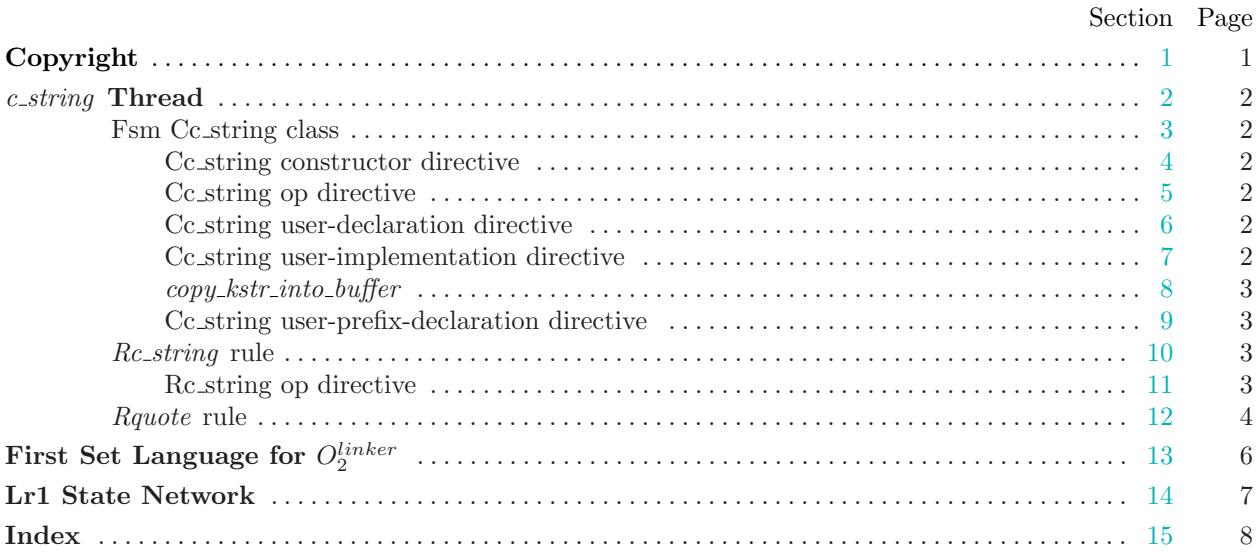